## Kreditoren-Workflow mit Proffix Px5

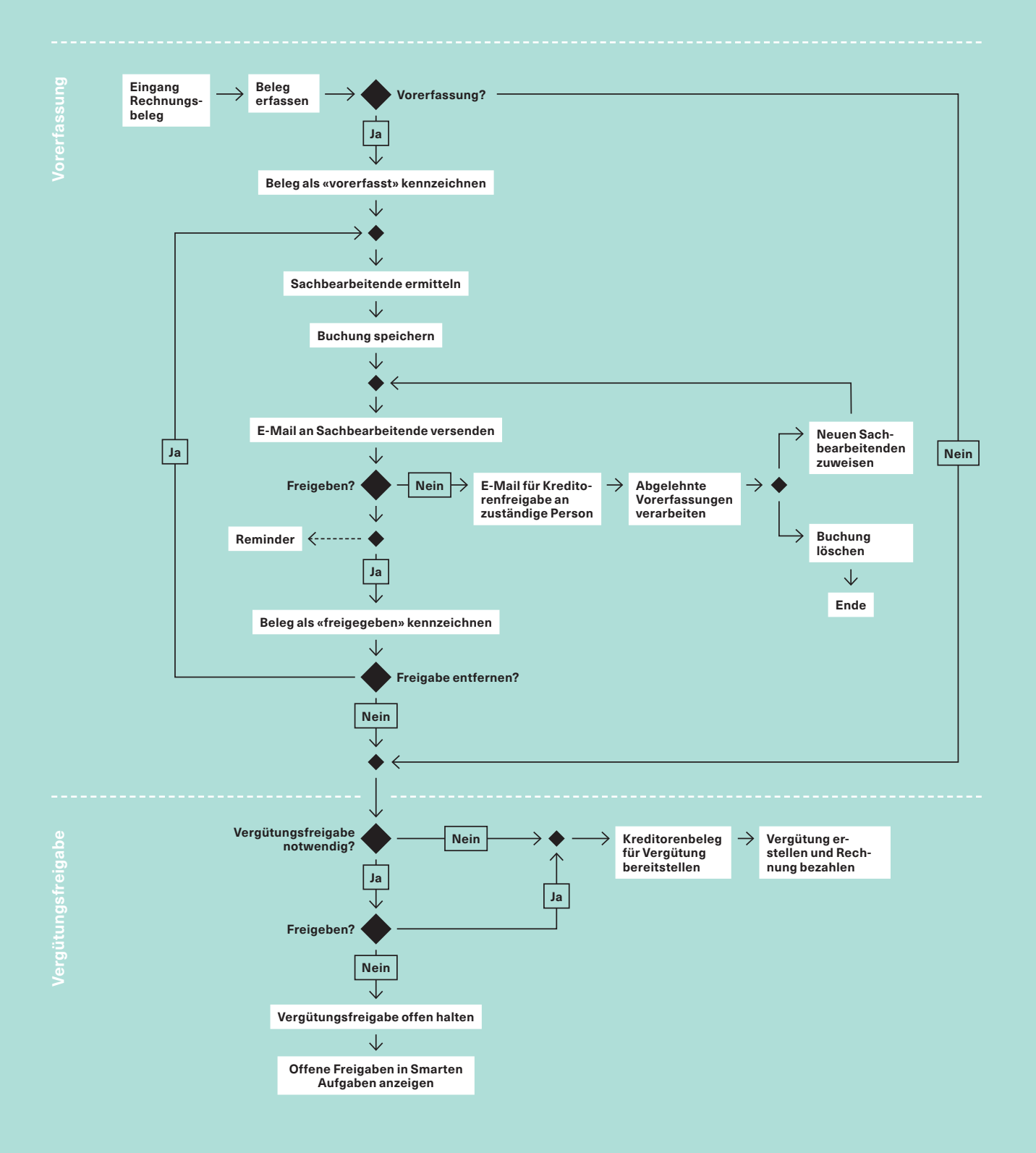